# Getting Started with SQL Spatial Databases

Terry Sherman

Oklahoma South Central Arc-Users Group 2014 17<sup>th</sup> Annual Conference

9/23/2014

# **About Terry**

#### Work:

Research Cyberinfrastructure Analyst for OSU High Performance Computing Center – developing research "cloud" resources including ArcGIS Virtual Desktop Infrastructure with 100+ terabyte storage for OSU's research community.

Application Developer for OSU Facilities Information (2008-2014) – developed and integrated information solutions involving various spatial and non-spatial facilities data, utilizing database and web technologies. Deployed ArcGIS Server.

#### **Education:**

Certificate Geographic Information Systems, OSU 2014

B.S. Computer Science Major and Economics Minor, OSU 2007

#### **Certifications:**

Esri Certified Enterprise Geodatabase Management Associate 10.1

Esri Certified Web Application Developer Associate 10

# **Session Overview**

- Review Esri Geodatabase Options
- Installing SQL Server 2008 R2 Express
- ArcSDE Geodatabase vs. Simple SQL Spatial Database
- SQL Spatial Queries in SQL Server Management Studio
- Impacts of ArcSDE Versioning
- Accessing SQL Server Express from other Applications
- Additional Considerations
- Additional Resources

# **Comparison of Geodatabase Types**

A file geodatabase stores datasets in a folder of files on your computer. Each dataset is held as a file and can be up to 1 TB in size (and you can optionally configure a file geodatabase to store much larger datasets). File geodatabases can be used across platforms and can be compressed and encrypted for read-only, secure use.

A **personal geodatabase** stores its datasets in a Microsoft Access .mdb file on disk. The storage sizes of personal geodatabases are effectively limited to between 250 and 500 MB for the entire geodatabase and are only supported on Windows.

An **ArcSDE geodatabase**, sometimes also referred to as a multuser geodatabase, stores datasets in a number of optional DBMSs including the following:

- IBM DB2
- IBM Informix
- Microsoft SQL Server
- Oracle
- PostgreSQL

If you want to use historical archives in your geodatabase, replicate your data, access simple data using SQL, or concurrently edit data without locking it, you need to use ArcSDE geodatabases.

# ArcSDE geodatabase options

There are two types of ArcSDE geodatabases:

- ArcSDE for SQL Server Express
  —ArcGIS for Desktop at the Standard and Advanced license levels, ArcGIS Engine, and ArcGIS Server Workgroup edition ship with SQL Server Express. You can install SQL Server Express, which is a lightweight, personal copy of SQL Server, and enable it to store geodatabases. With ArcCatalog, you can set up and administer a SQL Server Express instance as well as ArcSDE geodatabases, so you do not have to be a database administrator (DBA) to use these types of ArcSDE geodatabases.
- ArcSDE geodatabases licensed under ArcGIS for Server at the Enterprise level—In addition, ArcSDE can work in enterprise settings across a range of DBMSs using ArcSDE Enterprise geodatabases. ArcSDE Enterprise is purchased as part of ArcGIS for Server and typically requires DBA privileges and skills to set up and administer the underlying DBMS.

# ArcGIS for Desktop Install Options

|                                                        | Arc               | GIS for      | <sup>-</sup> Desktop |
|--------------------------------------------------------|-------------------|--------------|----------------------|
|                                                        |                   |              | 10.2.2               |
| Quick Start Guide                                      |                   |              | Readme               |
| Uninstall ArcGIS Software prior to ArcGIS              | 5 10.1            |              |                      |
|                                                        |                   | Run Utility  | Readme               |
| ArcGIS for Desktop                                     |                   |              |                      |
| ArcGIS for Desktop                                     |                   | Setup        | Install Guide        |
| ArcGIS for Desktop Background Geoprocessing (64-bit)   |                   | Setup        |                      |
| ArcSDE for Microsoft SQL Server 2008 R2 Express (Perso | nal)              | Setup        | Install Guide        |
| ArcGIS Data Interoperability for Desktop               |                   | Setup        |                      |
| ArcGIS Data Reviewer for Desktop                       |                   | Setup        | Install Guide        |
| ArcGIS Workflow Manager for Desktop                    |                   | Setup        | Install Guide        |
| ArcGIS License Manager - REQUIRED UPDATE               | FOR ARCGIS DESKTO | P AND ENGINE | USERS                |
| ArcGIS License Manager                                 | Quick Start Guide | Setup        | Reference Guide      |
| ArcObjects SDKs                                        |                   |              |                      |
| ArcObjects SDK for Microsoft .NET Framework            |                   | Setup        |                      |
| ArcObjects SDK for Java                                |                   | Setup        |                      |
|                                                        |                   |              |                      |

The Solaris and Linux setups for the License Manager are included on the media; see the Quick Start and License Manager Reference Guide for more information.

\_ ×

#### Installing SQL Server 2008 R2 Express

Follow the instructions in the ArcGIS for Desktop 10.x Help

At Feature Selection add a check to "Management Tools – Basic" to install the SQL Server Management Studio GUI and SQLCMD command-line tools

| 📸 SQL Server 2008 R2 Setup                              |                                          |                                                         |         |        | x     |
|---------------------------------------------------------|------------------------------------------|---------------------------------------------------------|---------|--------|-------|
| Feature Selection<br>Select the Express with Advanced S | ervices features to install.             |                                                         |         |        |       |
| Setup Support Rules                                     | <u>F</u> eatures:                        | Description:                                            |         |        |       |
| License Terms                                           | Instance Features                        | Includes Management Stud                                | o supp  | ort fo | or    |
| Feature Selection                                       | Database Engine Services                 | the Database Engine and SQ                              | L Serve | er Exp | ress, |
| Installation Rules                                      | SQL Server Replication                   | SQL Server command-line u<br>and the SQL Server PowerSh |         |        |       |
| Instance Configuration                                  | ▼ Full-Text Search                       | and the SQL Server Powersh                              | ien pro | vider. |       |
| Disk Space Requirements                                 | Reporting Services                       |                                                         |         |        |       |
| Server Configuration                                    | Business Intelligence Development Studio |                                                         |         |        |       |
| Database Engine Configuration                           | Management Tools - Basic                 |                                                         |         |        |       |
| Error Reporting                                         | SQL Client Connectivity SDK              |                                                         |         |        |       |
| Installation Configuration Rules                        | Microsoft Sync Framework                 |                                                         |         |        |       |
| Installation Progress                                   | Redistributable Features                 |                                                         |         |        |       |
| Complete                                                |                                          |                                                         |         |        |       |

# ArcSDE vs. Simple SQL Spatial

Here the ArcSDE\_x and SqlSpatial databases are all stored on the same local SQL Server Express database, but SqlSpatial was not ArcSDE enabled.

| Catalog Tree                                        | ą | ×   | Contents    | Preview Des    | cription |          |                 |
|-----------------------------------------------------|---|-----|-------------|----------------|----------|----------|-----------------|
| 🗄 蘜 Toolboxes<br>🖃 🗊 Database Servers               |   | *   | Name        |                |          |          | Туре            |
| Add Database Server                                 |   |     | 🖾 SqlSp     | atial.dbo.TL_2 | 013_40   | PLA      | Feature Class   |
| 🖃 📳 LOCALHOST.gds                                   | Ē | Cop | у           | Ctrl+C         | 3_US     | _CO      | Feature Class   |
| ArcSDE_1 (VERSION:dbo.DEFAULT)                      | 良 | Pas | te          | Ctrl+V         | 3_US     | STA      | Feature Class   |
| ArcSDE_2 (VERSION:dbo.DEFAULT)                      | × | Del | ete         |                |          |          |                 |
| ArcSDE_2.DBO.Transportation                         |   | Por | ame         | F2             |          |          |                 |
| ArcSDE_2.DBO.Dividers                               | - |     |             |                |          |          |                 |
| ArcSDE_2.DBO.RestrictedTurns ArcSDE_2.DBO.Signposts | 2 | Ref | resh        | F5             |          |          |                 |
| ArcSDE_2.DBO.Signposis                              |   | Adı | ninistratio | n              | •        |          |                 |
| ArcSDE_2.DBO.Streets_ND                             |   | Nev | N           |                |          | Featu    | ure Class       |
| ArcSDE_2.DBO.Streets_ND_Junction                    |   |     | -           |                |          |          |                 |
| ArcSDE_2.DBO.Patterns                               |   | Imp | oort        |                | •        |          | e               |
| ArcSDE_2.DBO.Signposts_Streets                      |   | Exp | ort         |                | •        | View     |                 |
| ArcSDE_2.DBO.Streets_Patterns                       |   | Cor | nnect       |                | N        | otice Se | qlSpatial is    |
| ArcSDE_2.DBO.Streets_TMC                            |   | Dis | connect     |                |          |          | SDE GDB         |
| ArcSDE_2.DBO.TimeZones                              |   | Cor | nection P   | roperties      | er       | abled    | but does still  |
| Add Database Connection                             |   |     | ble Geoda   |                | su       | pport    | Feature         |
| E Onnection to Northwind on LOCALHOST.sd            | ~ |     |             | tabase         | Cl       | asses,   | Tables and      |
| Connection to SqlSpatial on LOCALHOST.sde           |   | Pro | perties     |                | Vi       | ews. I   | mport and       |
| SqlSpatial.dbo.TL_2013_40_PLACE                     |   |     |             |                | Ex       | port a   | re available as |
| SqlSpatial.dbo.TL_2013_US_COUNTY                    |   |     |             |                | W        | ell.     |                 |
| SqlSpatial.dbo.TL_2013_US_STATE                     |   |     |             |                |          |          |                 |
| 🗉 🗊 GIS Servers                                     |   | Ŧ   |             |                |          |          |                 |

#### "Empty" ArcSDE vs. Simple SQL Spatial

| 🧏 Microsoft SQL Server Management Studio    |            | 🧏 Microsoft SQL Server Management Studio                                                                        |
|---------------------------------------------|------------|----------------------------------------------------------------------------------------------------|
| File Edit View Debug Tools Window Community | y Hel      | <u>F</u> ile <u>E</u> dit <u>V</u> iew <u>Q</u> uery <u>D</u> ebug <u>T</u> ools <u>W</u> indow <u>C</u> ommuni |
| 🖳 New Query   🛅   🕞   🚔 🛃 🎒   🌉 💂 👯 SQL Sea | arch 💂     | 🗄 <u>9</u> New Query   🕞   🕞   🚰 🛃 🎒   🚟 👳                                                                      |
| Execute 🕨 💷                                 | < 11       | 📲 🙀 master 👻 🕴 Execute 🕨 🔲 🗸 💱                                                                                  |
| Object Explorer 🗸                           | <b>ч ×</b> | Object Explorer 🚽 🕂 🗙                                                                                           |
| Connect 🕶 📑 📑 👕 🔁 🍒                         |            | Connect - 📑 📑 👅 🍒                                                                                               |
| 😑 🐻 LOCALHOST (SQL Server 10.50.2550 -      | *          | 🖃 🐻 LOCALHOST (SQL Server 10.50.2550                                                                            |
| 🖃 🧰 Databases                               |            | 🖃 🧰 Databases                                                                                                   |
| 🕀 🚞 System Databases                        |            | 🕀 🚞 System Databases                                                                                            |
| 🖃 🧻 ArcSDE_1                                |            |                                                                                                    |
| 🕀 🚞 Database Diagrams                       |            | 🗄 间 ArcSDE_2                                                                                                    |
| 🖃 🚞 Tables                                  |            | 🗉 间 Assets_Maintenance                                                                                          |
| 🕀 🚞 System Tables                           |            | ⊞ 间 Hq_20_1                                                                                                    |
| dbo.GDB_ITEMRELATIONSHIPS                   |            | 🗄 间 MsSql_Schema_20_1                                                                                           |
| dbo.GDB_ITEMRELATIONSHIPTYPES               |            | 🖽 📔 Northwind                                                                                                   |
| 🕀 🧾 dbo.GDB_ITEMS                           | =          | 🖃 间 SqlSpatial                                                                                                  |
| 🕀 🧾 dbo.GDB_ITEMTYPES                       | -          | 🕀 🧰 Database Diagrams                                                                                           |
| dbo.GDB_REPLICALOG                          |            | 🖃 🚞 Tables                                                                                                    |
| dbo.GDB_TABLES_LAST_MODIFIED                |            | 🕢 🕞 🧰 System Tables                                                                                             |
| 🗉 🥅 dbo.i2                                  |            | dbo.TL_2013_40_PLACE                                                                                            |
| 🗉 💷 dbo.i3                                  |            | dbo.TL_2013_US_COUNTY                                                                                           |
| 🗉 🥅 dbo.i4                                  |            | dbo.TL_2013_US_STATE                                                                                            |
| 🕀 🥅 dbo.i5                                  |            | 🕀 🚞 Views                                                                                                    |
| 🗉 💷 dbo.i6                                  |            | 🕀 🚞 Synonyms                                                                                                    |
| dbo.SDE_archives                            |            | 🕀 🚞 Programmability                                                                                             |
| 🕀 🧮 dbo.SDE_column_registry                 |            | 🗉 🚞 Service Broker                                                                                              |
| 🗉 🧾 dbo.SDE_dbtune                          |            | 🕀 🚞 Storage                                                                                                    |
| 🗉 🧾 dbo.SDE_geometry_columns                |            | 🕀 🚞 Security                                                                                                    |
| dbo.SDE_GEOMETRY1                           |            |                                                                                                    |
| dbo.SDE_layer_locks                         |            |                                                                                                    |
|                                             |            |                                                                                                    |
| 🗉 🧾 dbo.SDE_layers                          |            |                                                                                                    |
| 🗊 albo.SDE lineages modified                |            |                                                                                                    |

### Why all the tables in an ArcSDE GDB?

- Datasets
- Versioning
- Geodatabase Archives
- Distributed Geodatabases
- ArcSDE XML
- Spatial type tables and views
- System administration
- Locking
- Log Files
- Schematics

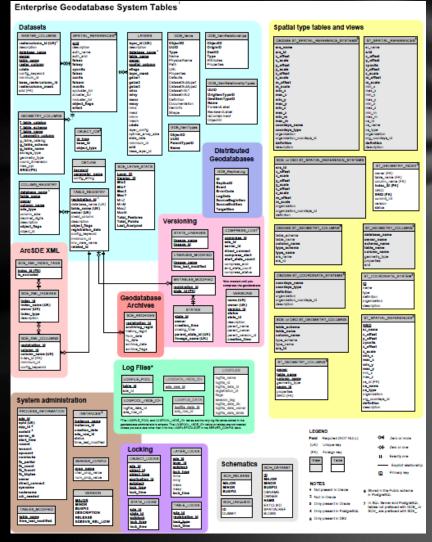

# SQL Server Spatial Data Types

The geometry data type supports planar, or Euclidean (flat-earth), data. The geometry data type conforms to the Open Geospatial Consortium (OGC) Simple Features for SQL Specification version 1.1.0.

In addition, SQL Server supports the geography data type, which stores ellipsoidal (round-earth) data, such as latitude and longitude coordinates.

The figure below depicts the geometry hierarchy upon which the geometry and geography data types are based. The instantiable types of geometry and geography are indicated in blue.

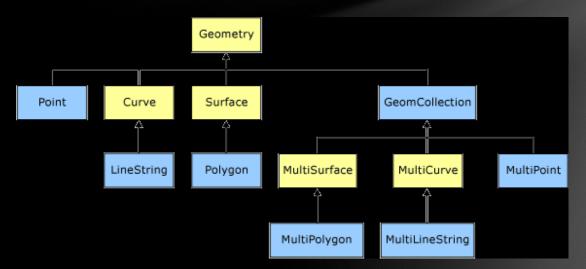

http://msdn.microsoft.com/en-us/library/bb964711(v=sql.105).aspx

#### SQL Server OGC Geometry Methods

| •STArea                        | <ul> <li>STEquals</li> </ul>          |
|--------------------------------|---------------------------------------|
| •STAsBinary                    | <ul> <li>STExteriorRing</li> </ul>    |
| •STAsText                      | <ul> <li>STGeometryN</li> </ul>       |
| •STBoundary                    | <ul> <li>STGeometryType</li> </ul>    |
| •STBuffer                      | <ul> <li>STInteriorRingN</li> </ul>   |
| •STCentroid                    | <ul> <li>STIntersection</li> </ul>    |
| •STContains                    | <ul> <li>STIntersects</li> </ul>      |
| •STConvexHull                  | <ul> <li>STIsClosed</li> </ul>        |
| •STCrosses                     | <ul> <li>STIsEmpty</li> </ul>         |
| •STDifference                  | •STIsRing                             |
| •STDimension                   | <ul> <li>STIsSimple</li> </ul>        |
| •STDisjoint                    | •STIsValid                            |
| •STDistance                    | <ul> <li>STLength</li> </ul>          |
| •STEndpoint                    | <ul> <li>STNumGeometries</li> </ul>   |
| <ul> <li>STEnvelope</li> </ul> | <ul> <li>STNumInteriorRing</li> </ul> |

| •ST | Nur | nΡα | bin | ts |
|-----|-----|-----|-----|----|
|     |     |     |     |    |

•STOverlaps

STPointN

STPointOnSurface

STRelate

STSrid

STStartPoint

•STSymDifference

•STTouches

STUnion

•STWithin

•STX

•STY

## SQL Server OGC Geography Methods

- •STArea
- •STAsBinary
- •STAsText
- STBuffer
- •STDimension
- •STDisjoint
- •STDistance
- •STEndpoint
- STGeometryN
- •STGeometryType
- •STIntersection

- •STIntersects
- •STIsClosed
- STIsEmpty
- STLength
- STNumGeometries
- STNumPoints
- STPointN
- STSrid
- STStartPoint
- STUnion

#### SSMS – Spatial Method STAsText() Used to Decode Shape Geometry

| 🌾 Microsoft SQL Server Management Studio                                 |              |             |                         |           |        |            | second way through a supervised of                                            |                      |      |
|--------------------------------------------------------------------------|--------------|-------------|-------------------------|-----------|--------|------------|-------------------------------------------------------------------------------|----------------------|------|
| <u>File Edit View Query Debug T</u> ools <u>W</u> indow <u>C</u> ommunit | y <u>H</u> e | lp          |                         |           |        |            |                                                                               |                      |      |
| : 🂁 New Query   🕞   🕞   🚅 🛃   🌉 🖕 : 🕵 SQL Search 🥊                       | SQL S        | cripts Mana | ager 🖕 🗄 SQL            | check 💂   |        |            |                                                                               |                      |      |
| 🗄 📑 🙀 master 🔹 🕴 💽 🗸 💱                                                   | 9            | 1 🚏 🖷       | U 🖾 🖽 C                 | 1331      |        | Aå ₽       |                                                                               |                      |      |
| Object Explorer 🚽 🗸 🗸                                                    |              |             | ıl - Ler-PC\C           |           |        |            |                                                                               | •                    | ×    |
| Connect 🛛 🛃 🔳 🍸 📓                                                        |              |             |                         |           |        |            |                                                                               |                      |      |
| 🖃 🔂 LOCALHOST (SQL Server 10.50.2550                                     |              |             | [OBJECTID]              |           |        |            |                                                                               |                      | Ĥ    |
| 🖃 🧰 Databases                                                            |              |             | [STATEFP]<br>[COUNTYFP] |           |        |            |                                                                               |                      |      |
| 🗉 🚞 System Databases                                                     |              |             | [GEOID]                 | 1         |        |            |                                                                               |                      | Ξ    |
| 🕀 📋 ArcSDE_1                                                             |              |             | [NAME]                  |           |        |            |                                                                               |                      |      |
| 🕀 📋 ArcSDE_2                                                             |              | 1           | [Shape].SI              | [AsText() | AS [GE | OM]        |                                                                               |                      |      |
| 🕀 🔰 Assets_Maintenance                                                   |              | 1           | [Shape]                 |           |        |            |                                                                               |                      |      |
| ⊞ 间 Hq_20_1                                                              |              |             | [SqlSpatia              |           | [TL_20 | 13_US_COU  | NTY]                                                                          |                      |      |
|                                                                          |              | WHERE       | [STATEFP]               | = 40      |        |            |                                                                               |                      |      |
| In International                                                         |              |             |                         |           |        |            |                                                                               |                      | ÷    |
| 🖃 📔 SqlSpatial                                                           | •            |             |                         |           |        |            | m                                                                             | •                    | -    |
|                                                                          | F F          | Results 🚷   | Spatial results         | Messag    | es     |            |                                                                               |                      |      |
| Tables     System Tables                                                 |              | OBJECTID    | -                       | COUNTYFP  | GEOID  | NAME       | GEOM                                                                          | Shape                |      |
| dbo.TL_2013_40_PLACE                                                     | 1            | 26          | 40                      | 001       | 40001  | Adair      | POLYGON ((-94.518265000429381 35.906281000367926, -94.518299000198681 35.9063 | 0xAD1000000104F50500 |      |
|                                                                          | 2            | 45          | 40                      | 135       | 40135  | Seguovah   | POLYGON ((-94.629908000253977 35.6382949997145, -94.630069999630734 35.638296 | 0xAD1000000104E00500 | - 11 |
| Columns                                                                  | 3            | 80          | 40                      | 017       | 40017  | Canadian   | POLYGON ((-97.833675000301014 35.335361999956376, -97.8333559999794 35.335201 | 0xAD10000001040D0D0  | - 11 |
| OBJECTID (PK, int, not null)                                             | 4            | 169         | 40                      | 095       | 40095  | Marshall   | POLYGON ((-96.969970999561951 34.046893000111936, -96.969970000415174 34.0464 | 0xAD1000000104410500 | -    |
| Shape (geometry, null)                                                   | 5            | 254         | 40                      | 059       | 40059  | Harper     | POLYGON ((-100.00386900005429 36.769580000416738, -100.00387999966222 36.7681 | 0xAD1000000104EC040  |      |
| STATEFP (nvarchar(2), null)                                              | 6            | 274         | 40                      | 003       | 40003  | Alfalfa    | POLYGON ((-98.540599999890048 36.71978099989326, -98.540606000166747 36.71886 | 0xAD10000001046F0400 | - 11 |
| COUNTYFP (nvarchar(3), null)                                             | 7            | 379         | 40                      | 081       | 40081  | Lincoln    | POLYGON ((-97.1411340003338 35.608481999944388, -97.1411350003799 35.60841799 | 0xAD10000001045B0800 | - 11 |
| COUNTYNS (nvarchar(8), null)                                             | 8            | 422         | 40                      | 063       | 40063  | Hughes     | POLYGON ((-96.408638999690027 34.930673000358752, -96.408615000381928 34.9304 | 0xAD1000000104C40600 | - 11 |
| GEOID (nvarchar(5), null)                                                | 9            | 430         | 40                      | 101       | 40101  | Muskogee   | POLYGON ((-95.405400999856226 35.551921999700596, -95.397929999769644 35.5519 | 0xAD1000000104970900 | - 11 |
| NAME (nvarchar(100), null)                                               | 10           | 462         | 40                      | 115       | 40115  | Ottawa     | POLYGON ((-94.999572999893985 36.67791299998504, -94.999571999847888 36.67694 | 0xAD10000001045F0500 |      |
| NAMELSAD (nvarchar(100), null)                                           | 11           | 508         | 40                      | 131       | 40131  | Rogers     | POLYGON ((-95.435600000339718 36.466700000404728, -95.435600000339718 36.4672 | 0xAD100000104620900  | - 11 |
| LSAD (nvarchar(2), null)                                                 | 12           | 511         | 40                      | 015       | 40015  | Caddo      | POLYGON ((-98.26871300010481 34.855136000026448, -98.267842999554773 34.85513 | 0xAD1000000104F70700 | - 11 |
| CLASSFP (nvarchar(2), null)                                              | 13           | 620         | 40                      | 097       | 40097  | Mayes      | POLYGON ((-95.4355000002248 36.336319999868124, -95.435489999763661 36.335279 | 0xAD1000000104BD050  |      |
| MTFCC (nvarchar(5), null)                                                | 14           | 626         | 40                      | 029       | 40029  | Coal       | POLYGON ((-96.3463030001833 34.4183420001832, -96.33724099957243 34.418307000 | 0xAD1000000104460400 | - 11 |
| CSAFP (nvarchar(3), null)                                                | 15           | 729         | 40                      | 019       | 40019  | Carter     | POLYGON ((-97.562740000350686 34.245663999693875, -97.5626610003049 34.234868 | 0xAD10000001049E0600 | - 11 |
| CBSAFP (nvarchar(5), null) METDIVFP (nvarchar(5), null)                  | 16           | 740         | 40                      | 055       | 40055  | Greer      | POLYGON ((-99.500988000395864 35.116930000219384, -99.5029789995811 35.116930 | 0xAD1000000104470600 |      |
| FUNCSTAT (nvarchar(3), null)                                             | 17           | 745         | 40                      | 033       | 40033  | Cotton     | POLYGON ((-98.610152000314542 34.157530000309293, -98.610157999691921 34.1570 | 0xAD100000104540500  | - 11 |
| ALAND (numeric(14,0), null)                                              | 18           | 765         | 40                      | 089       | 40089  | McCurtain  | POLYGON ((-94.968614000335833 33.859118000395426, -94.968589000082261 33.8589 | 0xAD1000000104061200 | -    |
| AVATER (numeric(14,0), null)                                             | 19           | 867         | 40                      | 005       | 40005  | Atoka      | POLYGON ((-96.232827000365717 34.4184069995834, -96.2336949999243 34.41842300 | 0xAD1000000104AA050  | - 11 |
| INTPTLAT (nvarchar(11), null)                                            | 20           | 871         | 40                      | 111       | 40111  | Okmulgee   | POLYGON ((-95.89053999972117 35.856335000260117, -95.892311999599087 35.85634 | 0xAD1000000104760600 | - 11 |
| INTPTLON (nvarchar(12), null)                                            | 21           | 890         | 40                      | 147       | 40147  | Washington | POLYGON ((-96.001250999733827 36.481538000278533, -96.001255999964371 36.4806 | 0xAD1000000104350500 | - 11 |
| • D Keys                                                                 | 22           | 963         | 40                      | 133       | 40133  | Seminole   | POLYGON ((-96.776742000143145 35.217394999879389, -96.776742000143145 35.2173 | 0xAD1000000104731500 | - 11 |
| Constraints                                                              | 1            |             |                         |           | 10100  |            | III                                                                           | •                    |      |

# SSMS – Spatial Results Tab

| 😓 Microsoft SQL Server Management Studio                                                                                                    | Characterization and the second second statement of the second second se |                        |
|----------------------------------------------------------------------------------------------------|----------------------------------------------------------------------------------------------------|------------------------|
| <u>File Edit View Query Debug Tools W</u> indow <u>C</u> ommu                                                                                                    | ity <u>H</u> elp                                                                                                    |                        |
| 🗄 🎦 New Query   🛅   🕞   😂 🛃 🎯   🌉 🚽 👯 SQL Search 💂                                                                                                    |                                                                                                    |                        |
| 🕴 🖳 🙀 master 🔹 🔹 🛃 🗸 🚦                                                                                                    | 7 🖻 📕 📅 🍓 🚳 🖏   三 治   連 辞   🎎 🖕                                                                                                    |                        |
| Object Explorer 🗸 🕂 🗙                                                                                                    |                                                                                                    | + ×                    |
| Connect 🕶 📑 🛒 🔳 🍸 🕵                                                                                                    |                                                                                                    |                        |
| E COCALHOST (SQL Server 10.50.2550                                                                                                    | SELECT [OBJECTID]                                                                                                    |                        |
| 🖃 🚞 Databases                                                                                                    | , [STATEFP]<br>, [COUNTYFP]                                                                                                    |                        |
| 🗉 🚞 System Databases                                                                                                    | , [GEOID]                                                                                                    | =                      |
| ArcSDE_1                                                                                                    | , [NAME]                                                                                                    |                        |
|                                                                                                    | ,[Shape].STAsText() AS [GEOM]                                                                                                    |                        |
| Generation      Generation      Generatio | ,[Shape]                                                                                                    |                        |
|                                                                                                    | FROM [SqlSpatia].[dbo].[TL_2013_US_COUNTY]<br>WHERE [STATEFP] = 40                                                                                                    |                        |
|                                                                                                    | - WHERE [STATEFF] - 40                                                                                                    |                        |
| 🖃 📔 SqlSpatial                                                                                                    |                                                                                                    |                        |
| 🗄 🦲 Database Diagrams                                                                                                    |                                                                                                    | 4                      |
| 🖃 🚞 Tables                                                                                                    | 🛄 Results 🚯 Spatial results 📴 Messages                                                                                                    |                        |
| 🕀 🚞 System Tables                                                                                                    |                                                                                                    | Select spatial column: |
| dbo.TL_2013_40_PLACE                                                                                                    |                                                                                                    | Shape                  |
| ⊟ dbo.TL_2013_US_COUNTY                                                                                                    |                                                                                                    |                        |
|                                                                                                    |                                                                                                    | Select label column:   |
| P OBJECTID (PK, int, not null)                                                                                                    | Cianana Tanan Harper Woode arr r Grant Kay                                                                                                    | NAME                   |
| Shape (geometry, null) STATEFP (nvarchar(2), null)                                                                                                    | -1 Cimarron 02 Texas 1 Beaver Harper Woods Alfalfa Grant Kay Osage 6 Craig                                                                                                    | Zoom:                  |
| COUNTYFP (nvarchar(3), null)                                                                                                    | Woodward Carfield Nable Berry                                                                                                    |                        |
| COUNTYNS (nvarchar(8), null)                                                                                                    |                                                                                                    |                        |
| GEOID (nvarchar(5), null)                                                                                                    | 36 Dewey Blaine Logan Creek Wagoner Adair                                                                                                    | Show grid lines        |
| NAME (nvarchar(100), null)                                                                                                    | Custer                                                                                                    |                        |
| NAMELSAD (nvarchar(100), null)                                                                                                    | Canadian Okfuskee Malatash Sequoyah                                                                                                    |                        |
| LSAD (nvarchar(2), null)                                                                                                    | Caddo                                                                                                    |                        |
| CLASSFP (nvarchar(2), null)                                                                                                    | 35 Greer Kiowa GradyMcClain PittsburgLatimer Le Flore                                                                                                    | -                      |
| MTFCC (nvarchar(5), null)                                                                                                    | Companie Garvin Pontotoc                                                                                                    |                        |
| CSAFP (nvarchar(3), null) CBSAFP (nvarchar(5), null)                                                                                                    | Jackson                                                                                                    |                        |
| METDIVFP (nvarchar(5), null)                                                                                                    | Conter                                                                                                    |                        |
| FUNCSTAT (nvarchar(1), null)                                                                                                    | 34 Jefferson Love Bryan Choctaw McCurtain                                                                                                    |                        |
| ALAND (numeric(14,0), null)                                                                                                    |                                                                                                    |                        |
| AWATER (numeric(14,0), null)                                                                                                    |                                                                                                    |                        |
| INTPTLAT (nvarchar(11), null)                                                                                                    |                                                                                                    |                        |
| INTPTLON (nvarchar(12), null)                                                                                                    |                                                                                                    |                        |
| ⊕ 🧰 Keys                                                                                                    |                                                                                                    |                        |
| 🕀 🧰 Constraints                                                                                                    |                                                                                                    |                        |

### ArcSDE Register As Versioned & Enable Archiving generate SQL Views

| ArcCatalog - Database Servers\LOCALHOST.gds                                                       | ArcSDE_1 (VER       | SION:dbo.DEFAULT)\ArcS | DE_1.DBO.WaterUtility |                            |  |  |  |  |  |  |
|---------------------------------------------------------------------------------------------------|---------------------|------------------------|-----------------------|----------------------------|--|--|--|--|--|--|
| File Edit View Go Geoprocessing Cust                                                              | omize Windo         | ws Help                |                       |                            |  |  |  |  |  |  |
| : 👍 🖴 📨   🗊 🛍 ×   ☵ 🏥 🏥 ☵   Q   🕼 🛱 🚳     🍦 : ④ . ← →   ①   ೫ 🍃                                   |                     |                        |                       |                            |  |  |  |  |  |  |
| Database Servers\LOCALHOST.gds\ArcSDE_1 (VERSION:dbo.DEFAULT)\ArcSDE_1.DBO.WaterUt V              |                     |                        |                       |                            |  |  |  |  |  |  |
| : 🔁 🗈 💂                                                                                           |                     |                        | _                     |                            |  |  |  |  |  |  |
| Catalog Tree                                                                                      | Ψ×                  | Contents Preview Desc  | iption                |                            |  |  |  |  |  |  |
| <ul> <li>Folder Connections</li> <li>\$\overline{1}\$ Toolboxes</li> </ul>                        |                     | Name                   | Туре                  |                            |  |  |  |  |  |  |
| Database Servers                                                                                  |                     | ArcSDE_1.DBO.Water     | lines SDE Featu       | re Class                   |  |  |  |  |  |  |
|                                                                                                   |                     |                        |                       |                            |  |  |  |  |  |  |
| ArcSDE_1.DBO.WaterUtility                                                                         | Copy Ctrl+C         |                        |                       |                            |  |  |  |  |  |  |
| ArcSDE_2 (VERSION:dbo.DEFAU                                                                       | Paste Ctrl+V        | ·                      |                       |                            |  |  |  |  |  |  |
| Add Database Connections                                                                          | Delete<br>Rename F2 | ,                      |                       |                            |  |  |  |  |  |  |
| <ul> <li>① Connection to Northwind on LOCA</li> <li>② Connection to SqlSpatial on LOCA</li> </ul> | Refresh F5          |                        |                       |                            |  |  |  |  |  |  |
| SqlSpatial.dbo.TL_2013_40_PLA                                                                     | Manage              | Analyze                |                       |                            |  |  |  |  |  |  |
| SqlSpatial.dbo.TL_2013_US_COL                                                                     | New                 | Add Global IDs.        |                       |                            |  |  |  |  |  |  |
| 🗄 <u>[]</u> GIS Servers                                                                           | Import              | Privileges             |                       |                            |  |  |  |  |  |  |
| My Hosted Services Ready-To-Use Services                                                          | Export              | Register As Vers       | ioned                 |                            |  |  |  |  |  |  |
| Gracking Connections                                                                              | Properties          | Unregister As V        | ersioned              |                            |  |  |  |  |  |  |
|                                                                                                   |                     | Enable Archivin        | g Register As         | s Versioned                |  |  |  |  |  |  |
|                                                                                                   |                     | Disable Archivi        | ,                     | ata as versioned to allow  |  |  |  |  |  |  |
|                                                                                                   |                     | Enable SQL Acc         | ess                   | it eating.                 |  |  |  |  |  |  |
|                                                                                                   |                     | Enable Editor T        | acversion             | data owner can register it |  |  |  |  |  |  |
| 1                                                                                                 |                     | Disable Editor T       | racking               |                            |  |  |  |  |  |  |
|                                                                                                   |                     |                        |                       |                            |  |  |  |  |  |  |

### ArcSDE Versioning created SQL View: Merge base & delta tables, Edit triggers

| 🍢 Microsoft SQL Server Management Studio             |                |              |                      |                     | and the second second se |                     |       |
|------------------------------------------------------|----------------|--------------|----------------------|---------------------|----------------------------------------------------------------------------------------------------|---------------------|-------|
| File Edit View Query Debug Tools Window Commun       | ity He         | elp          |                      |                     |                                                                                                    |                     |       |
| 😫 New Query 🕞 🕞 🎯 🛃 🎯 🦉 💡 👯 SQL Search 🖕             | SQL S          | cripts Manag | er 🝦 🛛 SQL o         | :heck 💂             |                                                                                                    |                     |       |
| 💷 🤐 master 🔹 🕴 Execute 🕨 🖛 🗸 🚏                       |                | 1 🚏 🖷        | 000                  | 139144              |                                                                                                    |                     |       |
| Object Explorer 👻 🕂 🗙                                | /SQ            | LQuery11.sql | r-PC\Ow              | ner (65))* TIGER    | R_County_Qur-PC\Owner (64))                                                                                                    | •                   | - ×   |
| Connect 🕶 📑 🛒 🔳 🝸 🔜                                  |                |              |                      |                     |                                                                                                    |                     |       |
| E LOCALHOST (SQL Server 10.50.2550                   | i P            | SELECT [O    |                      |                     |                                                                                                    |                     | Â     |
| 🖃 🚞 Databases                                        |                |              | aterType<br>DE STATE | -                   |                                                                                                    |                     |       |
| 🕀 🚞 System Databases                                 |                |              |                      | _1D]<br>AsText() AS | [GEOM]                                                                                                    |                     | =     |
| 🖃 📋 ArcSDE_1                                         |                |              | HAPE]                |                     | ,                                                                                                    |                     |       |
| 🕀 🚞 Database Diagrams                                | <sup>-</sup> L | FROM [A      | rcSDE_1]             | .[dbo].[WATE        | R_LINES_EVW]                                                                                                    |                     |       |
| 🕀 🧰 Tables                                           |                |              |                      |                     |                                                                                                    |                     |       |
|                                                      |                |              |                      |                     |                                                                                                    |                     |       |
|                                                      |                |              |                      |                     |                                                                                                    |                     |       |
|                                                      |                |              |                      |                     |                                                                                                    |                     | -     |
|                                                      | •              |              |                      |                     | m                                                                                                    |                     | F .   |
| dbo.ST_SPATIAL_REFERENCE_SYSTEMS                     | - E            | Results 🚷 S  | patial results       | Messages            |                                                                                                    |                     |       |
| 🖂 🖾 dbo.WATER_LINES_EVW                              |                | OBJECTID     | WaterType            | SDE_STATE_ID        | GEOM                                                                                                    | SHAPE               |       |
| 🖃 🚞 Columns                                          | 1              | 115          | SRV                  | 0                   | LINESTRING (2220096.0190532529 386914.62342096824, 2220106.7389296736 386857.66088983323, 222                                                                                                    | 0x21690000010403000 | 00    |
| OBJECTID (int, null)                                 | 2              | 284          | SRV                  | 0                   | LINESTRING (2219783.5287116282 386937.99084615731, 2219798.4145579622 386849.68862844229, 221                                                                                                    | 0x21690000010403000 | 000   |
| WaterType (nvarchar(255), null)                      | 3              | 407          | SRV                  | 0                   | LINESTRING (2219363.1933636656 386991.95881786407, 2219359.0152656347 386974.84983173065)                                                                                                    | 0x216900000114FE230 | 0     |
| SHAPE (geometry, null)                               | 4              | 315          | SRV                  | 0                   | LINESTRING (2218866.3460736815 386781.23919599387, 2218871.7370618209 386790.77089674614, 221                                                                                                    | 0x21690000010403000 | 000   |
| SDE_STATE_ID (bigint, null)                          | 5              | 3            | MAIN                 | 0                   | LINESTRING (2219156.3314865045 387032.544521932, 2219432.4154940578 386978.37763575645)                                                                                                    | 0x21690000011458266 | SE: E |
| E Triggers                                           | 6              | 410          | SRV                  | 0                   | LINESTRING (2219528.5080016577 386962.74385142163, 2219526.3533744551 386947.51864000683)                                                                                                    | 0x216900000114C5320 | 064   |
| <ul> <li>✓ v7_delete</li> <li>✓ v7 insert</li> </ul> | 7              | 26           | SRV                  | 0                   | LINESTRING (2219442.8541602581 387181.57588264724, 2219458.6947945612 387164.83553056035, 221                                                                                                    | 0x21690000010403000 | 000   |
| y v7_insert                                          | 8              | 292          | SRV                  | 0                   | LINESTRING (2219163.5539273433 386832.99388404744, 2219183.2737297695 386831.03132788476)                                                                                                    | 0x2169000001145817E | 7     |
|                                                      | 9              | 29           | SRV                  | 0                   | LINESTRING (2219446.6287150304 387316.25600777211, 2219389.4764557271 387315.77874765097, 221                                                                                                    | 0x21690000010403000 | 00()  |
| Generation     Statistics                            | 10             | 152          | SRV                  | 0                   | LINESTRING (2219159.0883798995 387191.18376376911, 2219211.0269431742 387188.21584683517, 221                                                                                                    | 0x21690000010403000 | 000   |
| E D Synonyms                                         | 11             | 95           | SRV                  | 0                   | LINESTRING (2218675.9880042742 386979.05912572355, 2218668.0411483324 386931.99345634977, 221                                                                                                    | 0x21690000010403000 | )00   |
| 🕀 🧰 Programmability                                  | 12             | 318          | SRV                  | 0                   | LINESTRING (2218932.639684211 386828.52340006479, 2218939.0504861223 386839.56422557862, 2218                                                                                                    | 0x21690000010403000 | - 10  |
| 🕀 🧰 Service Broker                                   | 13             | 255          | MAIN                 | 0                   | LINESTRING (2218843.008324868 386978.37763575645, 2218843.008324868 386781.90858006536)                                                                                                    | 0x2169000001140ECA1 | _     |
| 🕀 🧰 Storage                                          | 14             | 27           | SRV                  | 0                   | LINESTRING (2219444.6052590166 387246.34172279609, 2219389.8713047518 387245.88465327711, 221                                                                                                    | 0x2169000010403000  |       |
| 🕀 🧰 Security                                         | 15             | 319          | SRV                  | 0                   | LINESTRING (2218976.0906770593 386780.08622689405, 2218989.9451338877 386784.00393917313, 221                                                                                                    | 0x2169000010404000  | _     |
|                                                      | 16             | 299          | SRV                  | 0                   | LINESTRING (2219027.5891264766 386978.37763575645, 2219026.3377313656 386902.042524468, 22190                                                                                                    | 0x2169000010403000  | - 8   |
| Official Assets_Maintenance                          | 17             | 150          | SRV                  | 0                   | LINESTRING (2219148.573276185 387105.38313203555, 2219210.5851763966 387096.72830130567, 2219                                                                                                    | 0x2169000010403000  |       |
| ⊕ Hq_20_1     ☐ Mq_51 Scheme 20.1                    | 18             | 30           | SRV                  | 0                   | LINESTRING (2219446.6349753868 387315.50639462855, 2219471.2132790317 387315.71164141205, 221                                                                                                    | 0x21690000010403000 | - 10  |
|                                                      | 19             | 316          | LAT                  | 0                   | LINESTRING (2218932.6394704529 386780.41416015744, 2218932.639684211 386828.52340006479)                                                                                                    | 0x216900000114F52AD | - 10  |
|                                                      | 20             | 167          | SRV                  | 0                   | LINESTRING (2219160.7171191638 387425.05478831619, 2219218.8835011977 387425.41606887762, 221                                                                                                    | 0x21690000010403000 |       |
| Gerrity                                              | 21             | 405          | SRV                  | 0                   | LINESTRING (2219434.5108849118 387073.22040328232, 2219382.8209676328 387079.30966138805, 221<br>LINESTRING (2219843.008324868.386843.22694790666, 2218877.6168688843.386843.12521817128)                                                                                                    | 0x21690000010403000 |       |
| Server Objects                                       | <b>→</b>       | 414          | SHV                  | 0                   |                                                                                                    |                     | •     |

# AutoCAD Map SQL Spatial Connection to SQL View

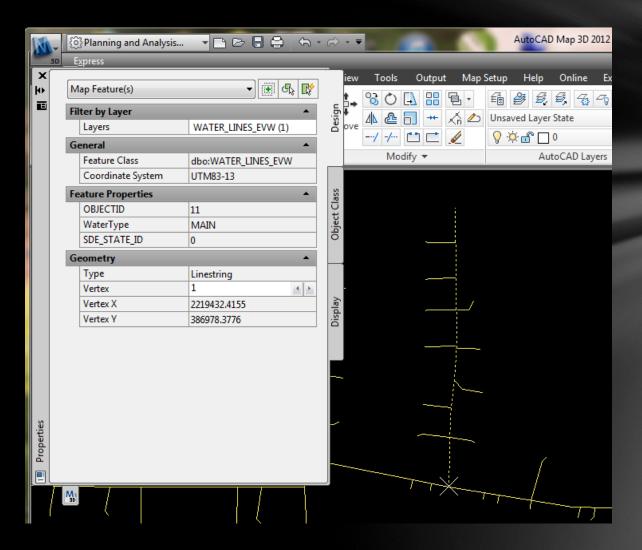

### Excel Data Connection From SQL Server or Microsoft Query (ODBC)

| X   🚽          | 5-6         |              |                     |                                                                                      |               |                                  |        |          |                    |            |      |                               | S. Spensor         |
|----------------|-------------|--------------|---------------------|--------------------------------------------------------------------------------------|---------------|----------------------------------|--------|----------|--------------------|------------|------|-------------------------------|--------------------|
| File           | Hor         | me           | Insert              | Page Layout                                                                          | Formulas      | Data                             | Rev    | view     | View               | Acr        | obat | Team                          | -                  |
| From<br>Access | From<br>Web | From<br>Text | From Oth<br>Sources |                                                                                      | Refresh       | Connect<br>Properti<br>Edit Lini | es     | _        | A Z<br>Z A<br>Sort | Filter     | V Ad | ear<br>apply<br><b>vanced</b> | Text to<br>Columns |
|                |             | Get Ext      | 睝                   | From SQL Server<br>Create a connect                                                  |               | Server tabl                      | e. Imp | ort data |                    | Sort & Fil | ter  |                               |                    |
|                | A1          |              |                     | into Excel as a Ta                                                                   |               |                                  |        | one data |                    |            |      |                               |                    |
|                | А           | В            | <u>#</u> }          | From Analysis Se                                                                     |               |                                  |        |          |                    | н          | 1    |                               | J                  |
| 1              |             |              |                     | Create a connect<br>Import data into                                                 |               |                                  |        |          | ube.               |            |      |                               |                    |
| 2              |             |              | 35E 🕰               | From XML Data                                                                        |               |                                  |        |          |                    |            |      |                               |                    |
| 3              |             |              |                     | Open or map a X                                                                      |               | ccel.                            |        |          |                    |            |      |                               |                    |
| 4              |             |              | NE                  | From Data Conn                                                                       | ection Wizard |                                  |        |          |                    |            |      |                               |                    |
| 5              |             |              |                     |                                                                                      |               |                                  | ing th | e Data   |                    |            |      |                               |                    |
| 6              |             |              |                     | Import data for an unlisted format by using the Data<br>Connection Wizard and OLEDB. |               |                                  |        |          |                    |            |      |                               |                    |
| 7              |             |              | <u>*</u>            | From Microsoft                                                                       |               |                                  |        |          |                    |            |      |                               |                    |
| 8              |             |              |                     | Import data for a<br>Query Wizard an                                                 |               |                                  |        |          |                    |            |      |                               |                    |
| 9              |             |              |                     |                                                                                      |               |                                  |        |          |                    |            |      |                               |                    |
| 10             |             |              |                     |                                                                                      |               |                                  |        |          |                    |            |      |                               |                    |

# Additional Considerations

- ArcSDE Personal licensed for up to 3 simultaneous users
- SQL Server Express & ArcSDE Personal won't work for Databases over 10GB
- Workflows involving lots of raster processing or use of lots of temporary intermediate datasets may be better suited to file-based datasets.
- Workstation Hardware Requirements for ArcGIS for Desktop + SQL Server Express. SQL Server Express uses 1GB RAM and 1 CPU core.
- Your organization may not allow local database servers or local data storage
- If data will be accessed by more than one person or by web applications the database should be on an IT-managed server, not your local workstation
- For ArcSDE versioning, archiving and shared data consider need for regular database backups
- Consider the need for a Database Administrator with expertise in managing a shared database server

# Additional Resources

Modeling Our World, Second Edition: The Esri Guide to Geodatabase Concepts

Chad Cooper ArcUser Article in ArcUser #56

http://www.esri.com/news/arcuser/0112/real-time-updating-of-arcsde-through sql.html

geometry Data Type Method Reference

http://msdn.microsoft.com/en-us/library/bb933973(v=sql.105).aspx

geography Data Type Method Reference

http://msdn.microsoft.com/en-us/library/bb933802(v=sql.105).aspx

SQL Tutorial: <u>http://www.w3schools.com/sql/</u>